Документ подписан простой электронной подписью Информация о владельце: ФИО: Федорова Марина Владимировна Должность: Директор филиала Дата подписания: 29.09.2023 16:08:56 Уникальный программный ключ: e766def0e2eb455f02135d659e45051ac23041da

Приложение № 9.4.40 к ППССЗ по специальности 09.02.07 Информационные системы и программирование

## **ФОНД**

# **КОНТРОЛЬНО-ОЦЕНОЧНЫХ СРЕДСТВ ПРОФЕССИОНАЛЬНОГО МОДУЛЯ ПМ 02 ОСУЩЕСТВЛЕНИЕ ИНТЕГРАЦИИ ПРОГРАММНЫХ МОДУЛЕЙ**

#### **по специальности**

## **09.02.07 Информационные системы и программирование**

**Базовый уровень подготовки**

 **Год начала подготовки - 2023**

#### **1. Паспорт комплекта контрольно-оценочных средств**

Результатом освоения профессионального модуля является готовность обучающегося к выполнению вида профессиональной деятельности **ПМ.02 Осуществление интеграции программных модулей** и составляющих его профессиональных и общих компетенций**,** основной образовательной программы среднего профессионального образования – программы подготовки специалистов среднего звена в соответствии с ФГОС по специальности 09.02.07 Информационные системы и программирование.

Формой аттестации по профессиональному модулю является экзамен (квалификационный). Итогом экзамена является однозначное решение: «вид профессиональной деятельности освоен / не освоен».

Форма проведения экзамена - **выполнение заданий и анализ материалов портфолио**.

**1.1 Система контроля и оценки освоения программы профессионального модуля**

1.1.1 Профессиональный модуль **ПМ.02 Осуществление интеграции программных модулей** состоит из следующих основных элементов оценивания:

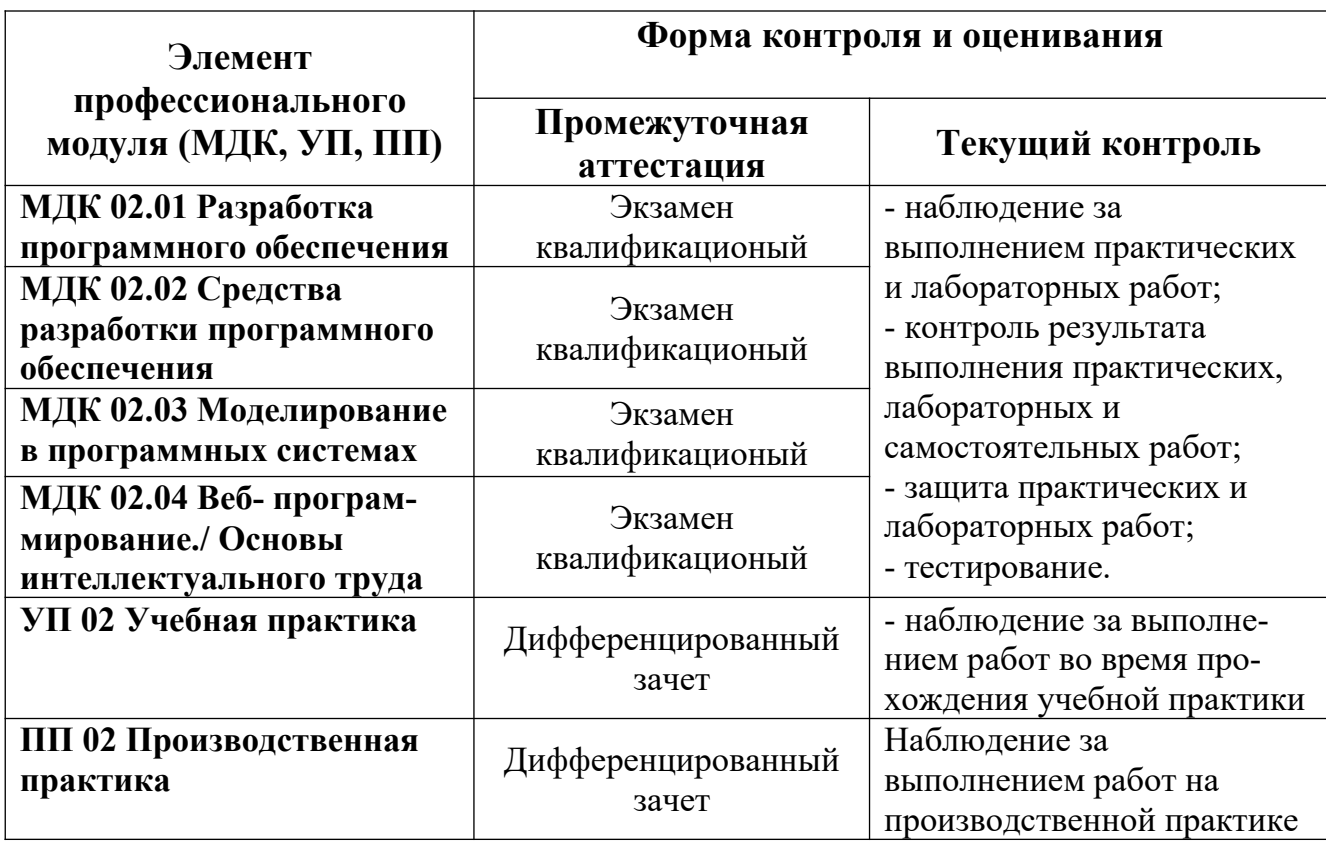

Таблица 1 – Состав профессионального модуля

## **2. Результаты освоения профессионального модуля,**

#### **подлежащие проверке**

В результате аттестации по профессиональному модулю комплексная проверка профессиональных и общих компетенций профессионального модуля осуществляется в форме оценки качества выполнения **заданий на экзамене квалификационном** и оценки **материалов портфолио**:

Таблица 2 – Результаты освоения ПМ 01

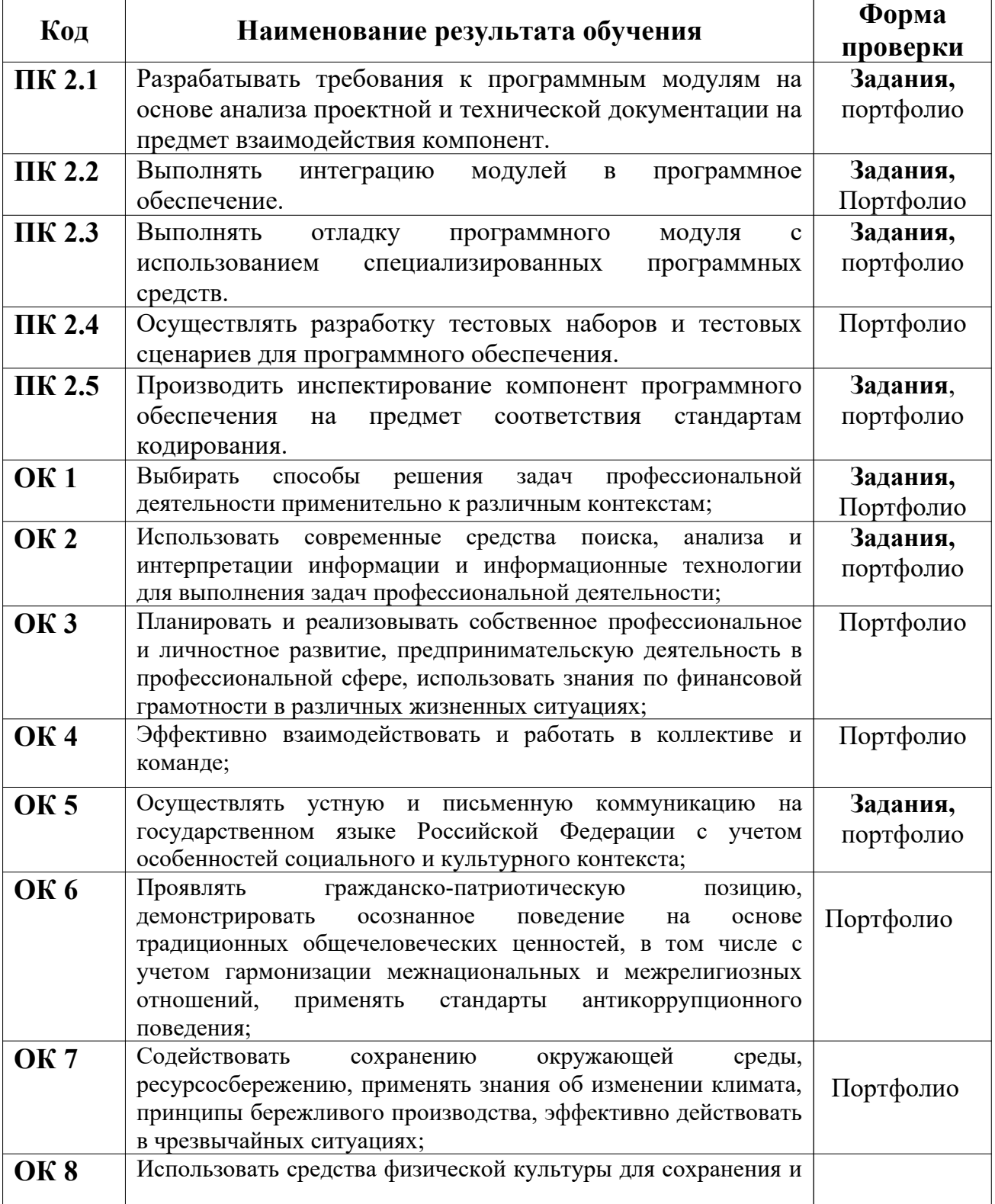

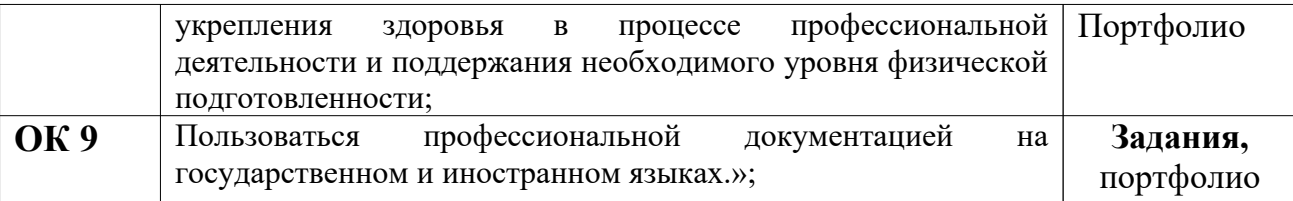

Таблица 3 – Показатели оценки сформированности ЛР

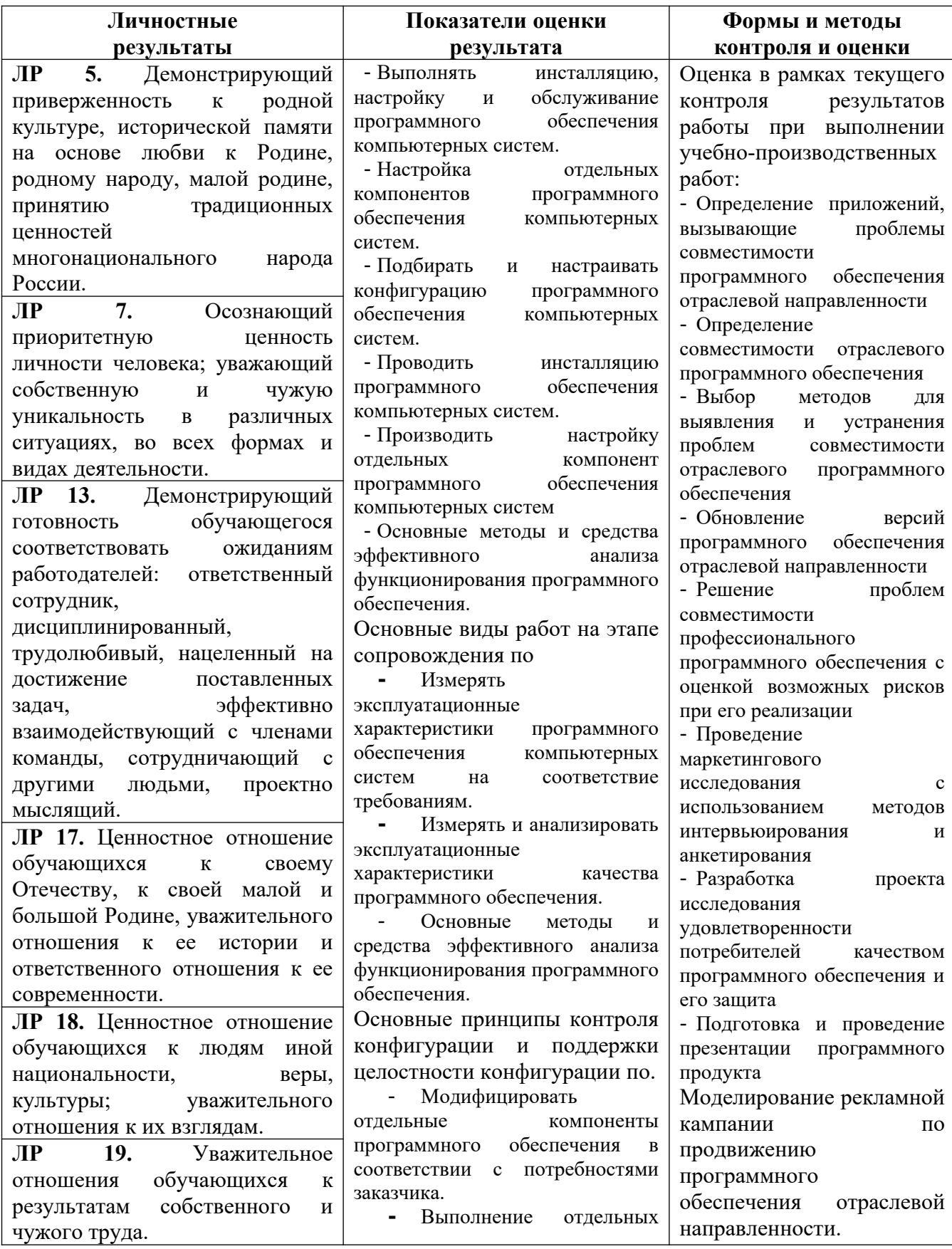

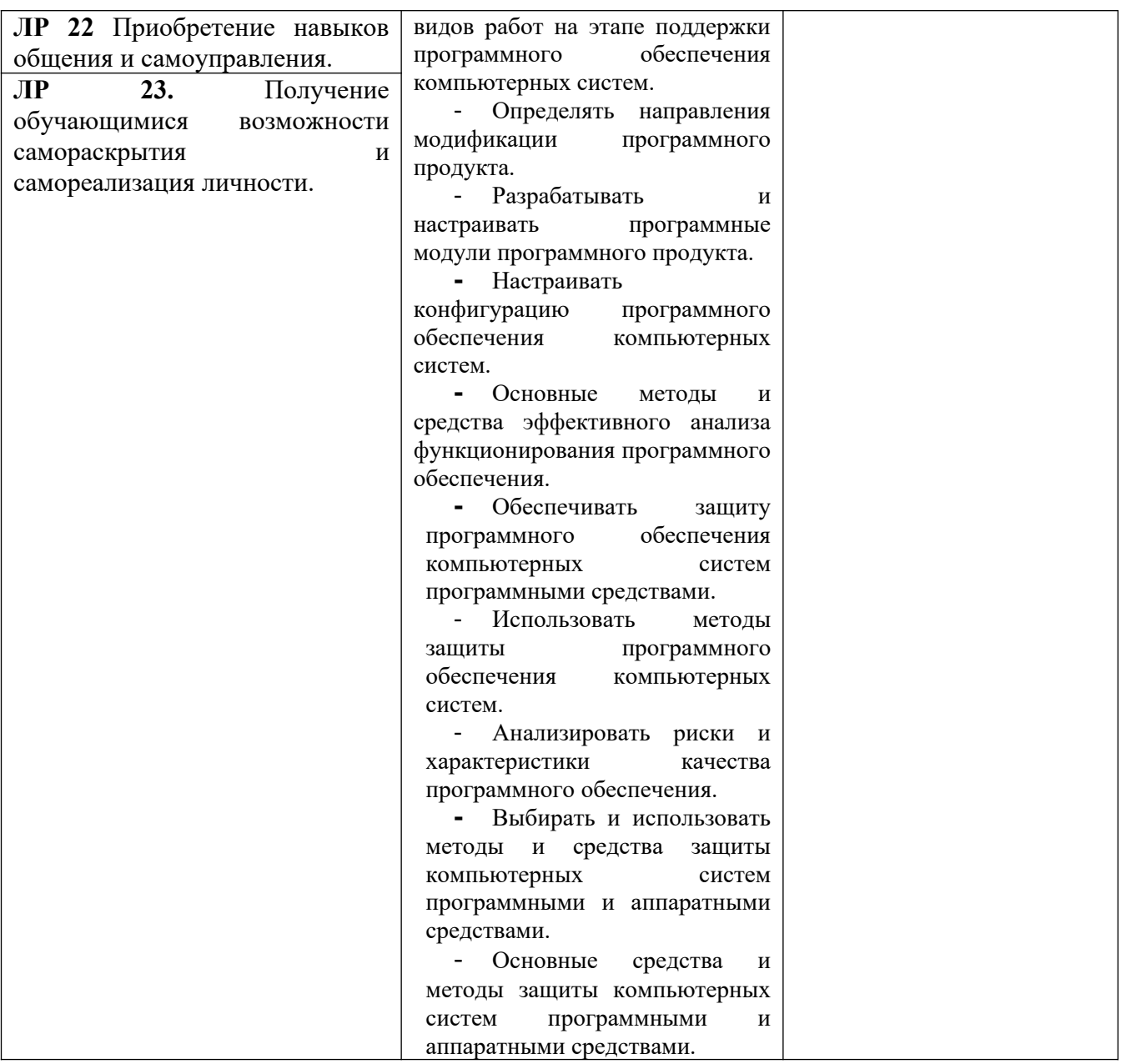

#### **1. Требования к портфолио**

Все материалы на каждого студента собираются в папку с файлами и на титульном листе указывается ФИО студента, код учебной группы, название ПМ. Тип портфолио – смешанный.

#### **Состав портфолио:**

- Аттестационный лист и характеристика на студента по результатам прохождения производственной практики (по профилю специальности);

- Дневник практики и отчет по практике.

#### **Дополнительные материалы:**

- Участие в олимпиадах.

- Грамоты, дипломы за учебные, научно-технические, спортивные и общественные достижения.

#### **3. Форма аттестационного листа по производственн**ой практике

## **АТТЕСТАЦИОННЫЙ ЛИСТ**

Студента

*ФИО*

курса \_\_ специальности 09.02.07 Информационные системы и программирование

*код и наименование специальности*

по итогам прохождения производственной практики по профессиональному модулю ПМ 02 Осуществление интеграции программных модулей

*наименование профессионального модуля*

в объеме иасов в период с по

в

*наименование предприятия, организации (структурное подразделение: цех, отдел, участок и т.д.)*

Виды и качество выполнения работы студентом в период прохождения практики:

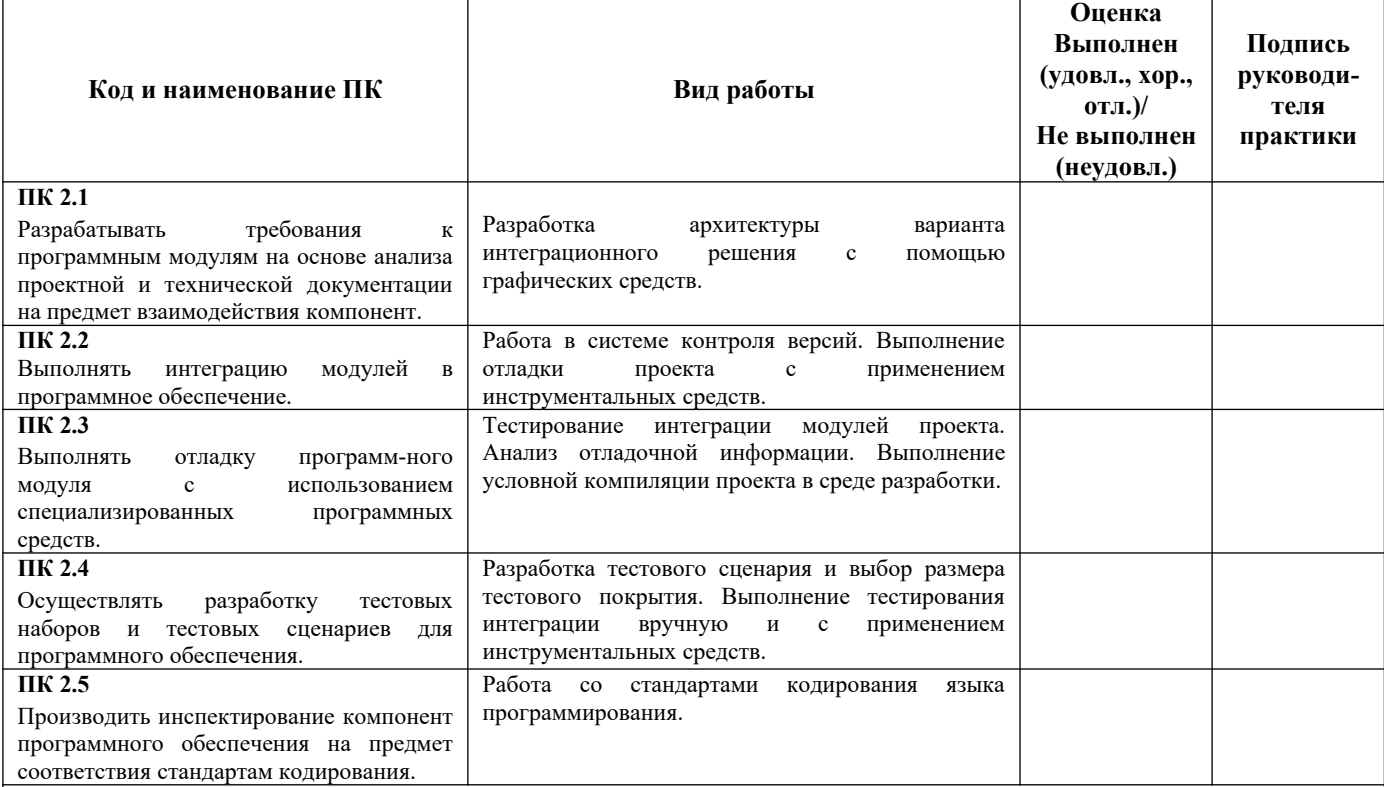

Качество выполнения работы в соответствии с технологией и (или) требованиями предприятия (организации), в котором проходил практику -

Руководитель практики от образовательного учреждения

/

Руководитель практики от предприятия прохождения практики

 / *подписьФИО, должность*

М.П.  $\qquad \qquad \text{w} \qquad \qquad \text{w} \qquad \qquad \text{w} \qquad \qquad \text{201 r}.$ 

## **4. Форма характеристики по производственной практике**

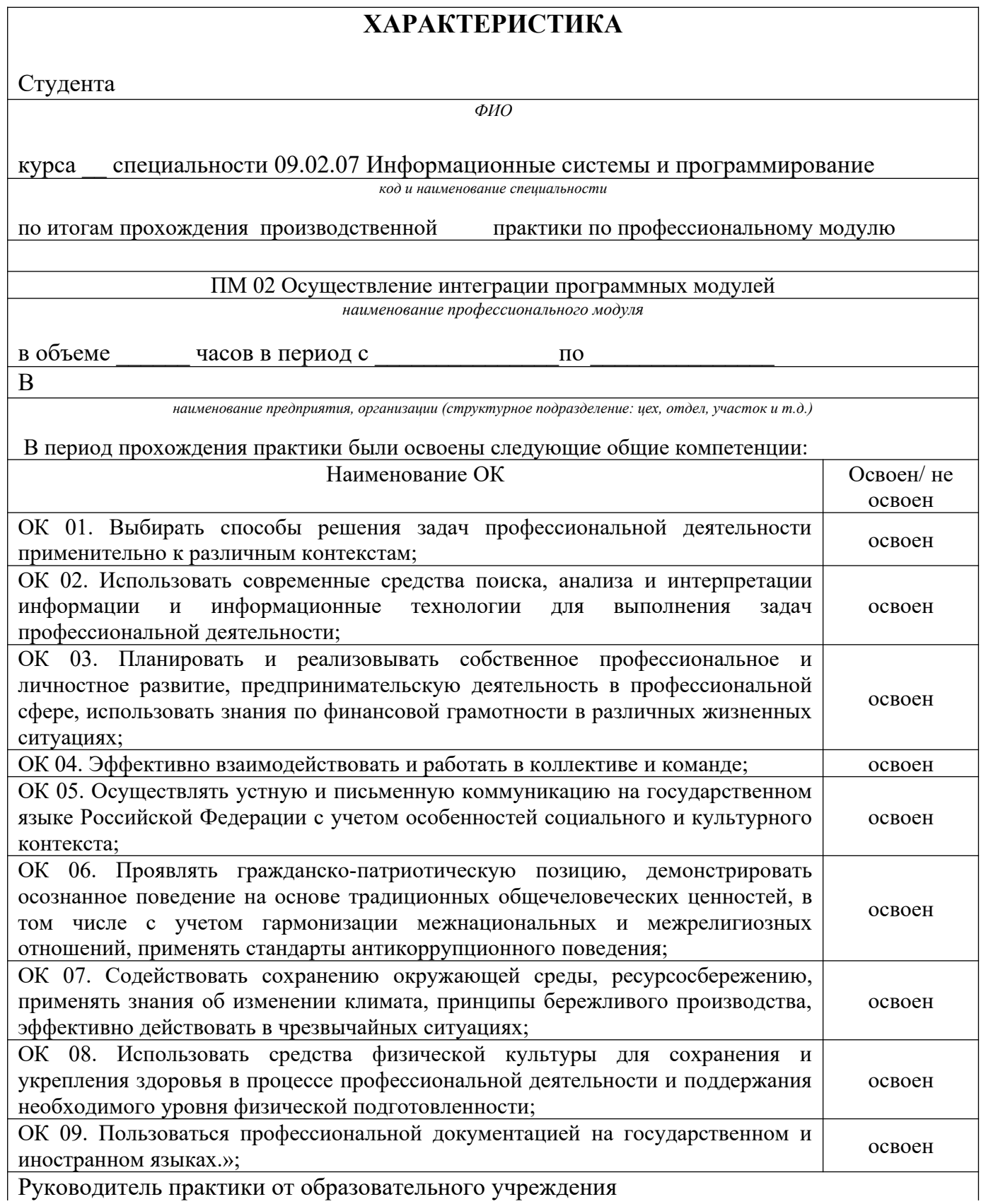

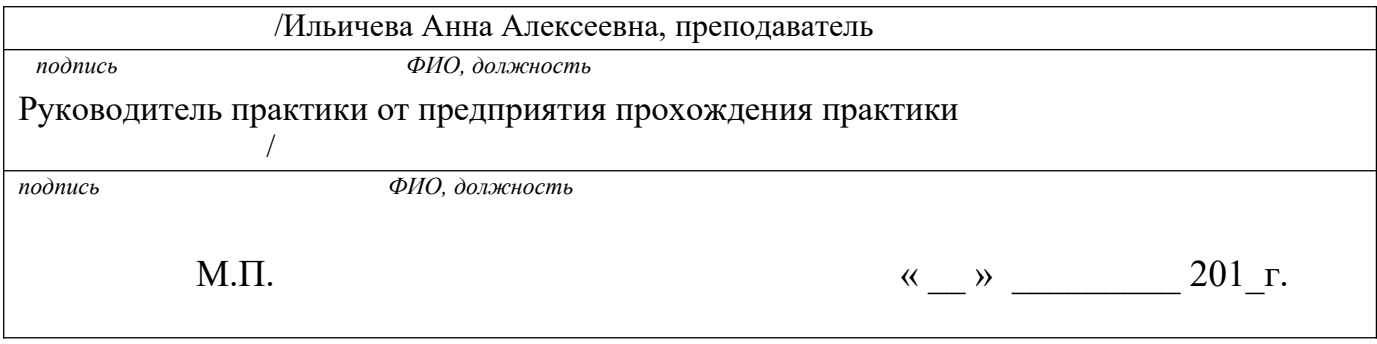

## **5. Требования к курсовому проекту**

Курсовой проект по данному профессиональному модулю не предусмотрен.

## **6. Структура контрольно-оценочных средств для экзамена (квалификационного)**

Студент допускается к экзамену квалификационному при условии наличия положительных оценок за элементы модуля (МДК и практики). Итогом экзамена является однозначное решение: «Вид профессиональной деятельности освоен / не освоен».

#### **I ПАСПОРТ**

#### **Назначение:**

КОС предназначен для контроля и оценки результатов освоения профессионального модуля **ПМ 02 Осуществление интеграции программных модулей** по специальности **09.02.07 Информационные системы и программирование.**

Проверяемые результаты освоения ПМ 02 при выполнении заданий экзамена квалификационного:

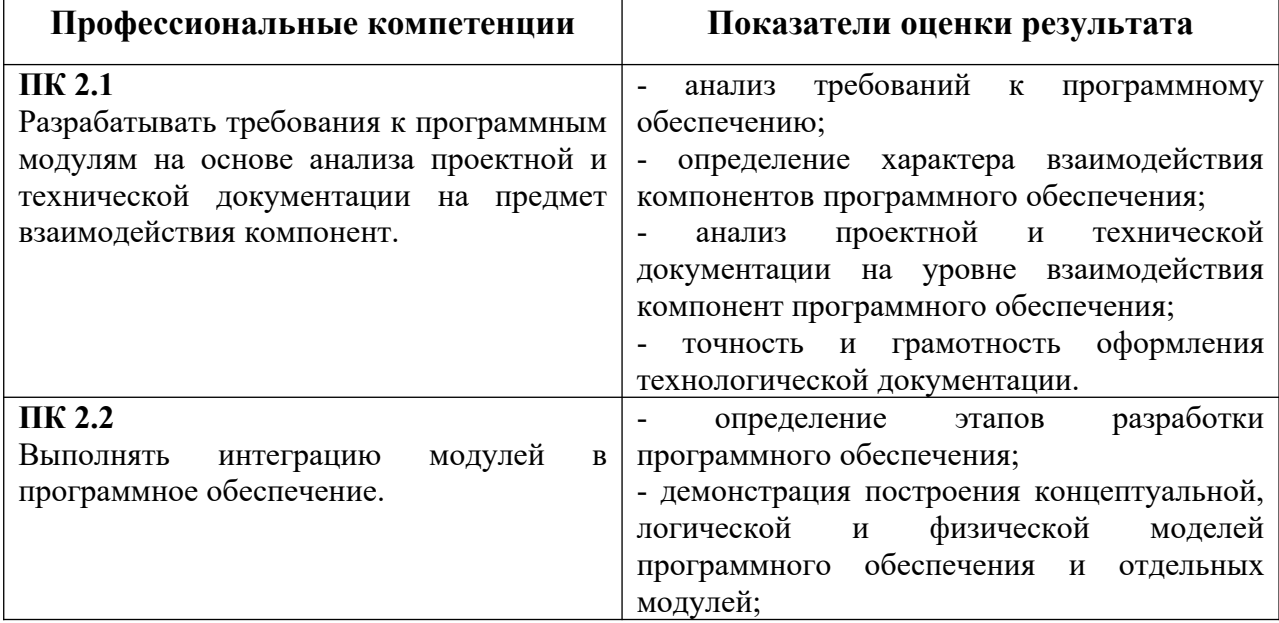

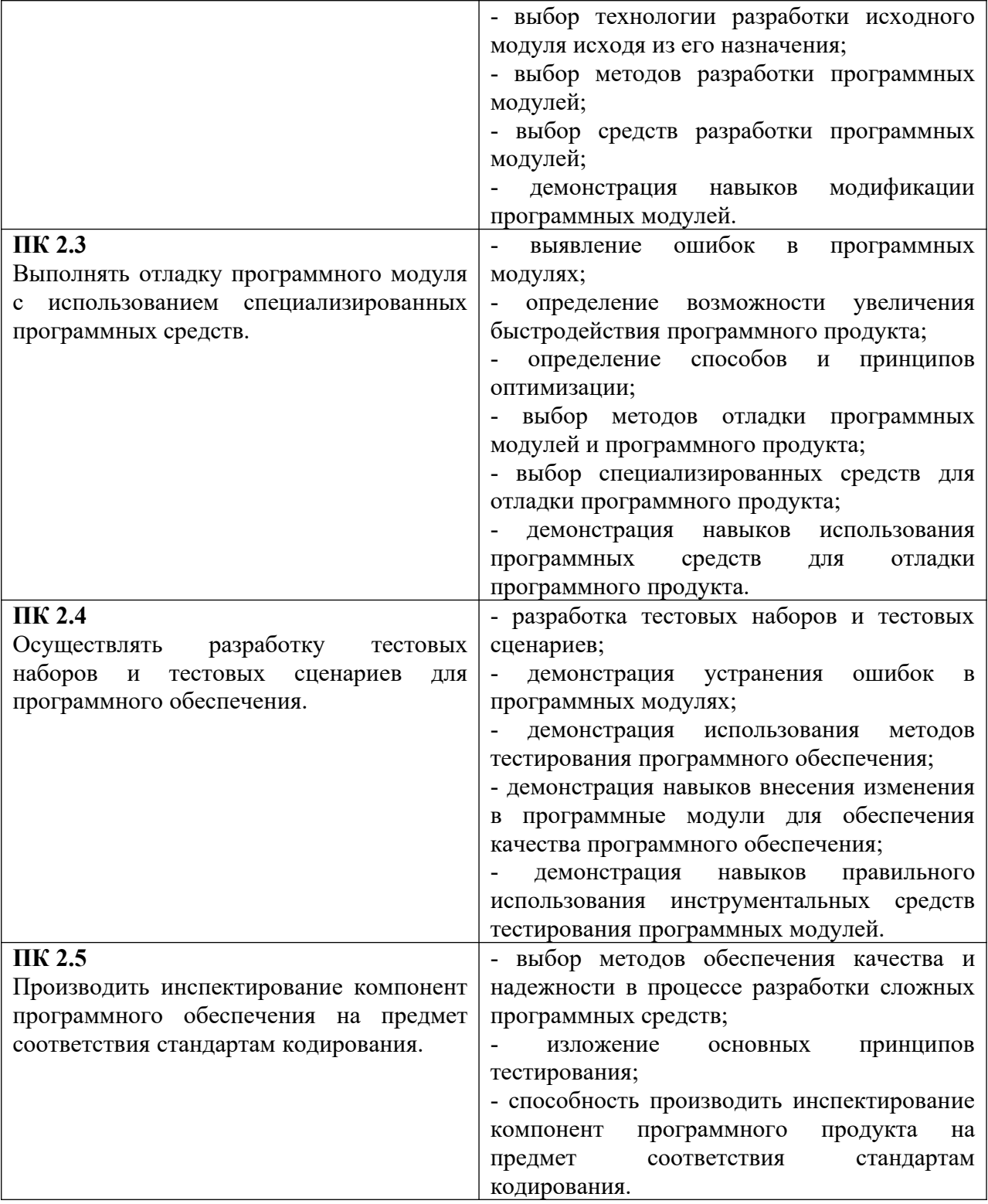

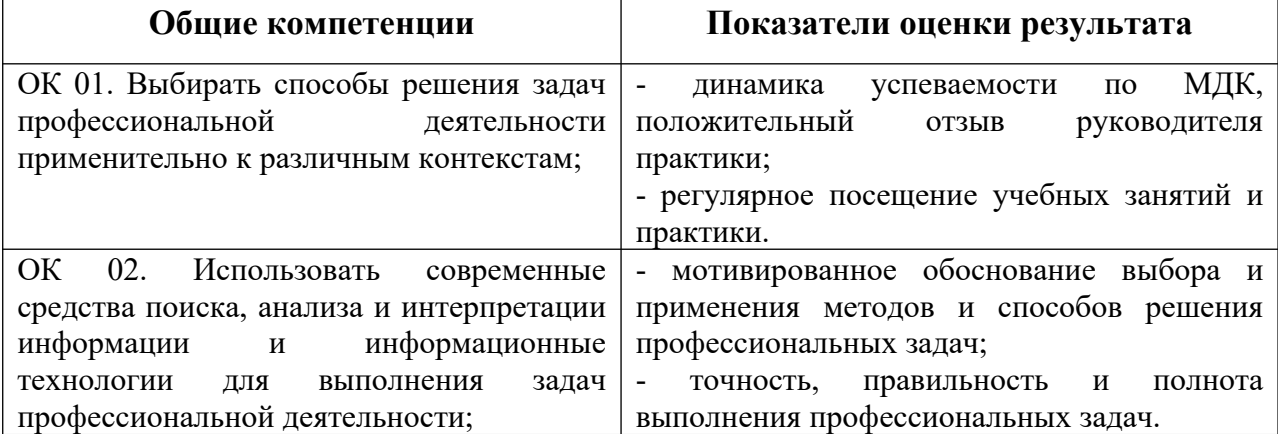

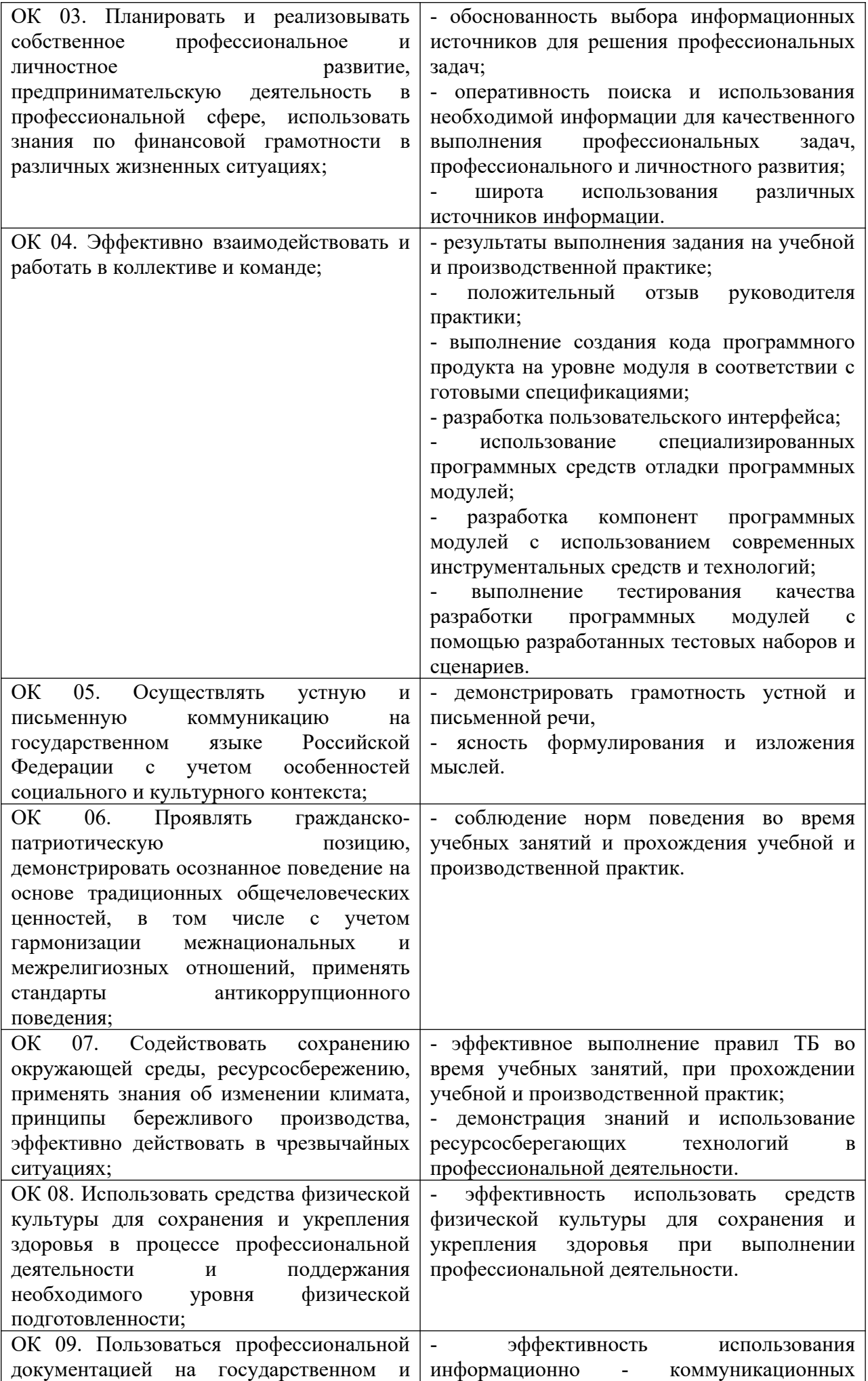

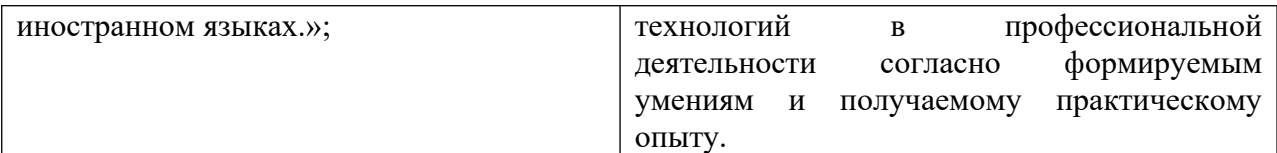

#### **Количество экзаменационных билетов для экзаменующих – 15 билетов**

Каждый билет (вариант) содержит 3 задания.

**1 задание** направлено на проверку ПК 2.1; ПК 2.2; ОК 1; ОК 2; ОК 5; ОК 9;

**2 задание** направлено на проверку ПК 2.3; ОК 1; ОК 5; ОК 9;

**3 задание** направлено на проверку ПК 2.5; ОК 1; ОК 2; ОК 5; ОК 9.

## **II ЗАДАНИЯ ДЛЯ ЭКЗАМЕНУЮЩЕГОСЯ**

#### **Инструкция**

Внимательно прочитайте задание.

На выполнение экзаменационной работы отводится 40 минут.

Работа содержит задания по разработке программного обеспечения с использованием инструментальных средств. Все документы должны быть выполнены максимально точно по представленному образцу.

Результаты выполнения экзаменационного задания оформляются в виде отдельных файлов соответствующих форматов и сохраняются на ПК. Для проверки и оценки результаты выполнения экзаменационного задания предоставляются комиссии в электронном виде.

В процессе выполнения задания вы можете воспользоваться методическими пособиями, предоставленной учебной литературой и информацией сети Интернет.

ФИЛИАЛ ФЕДЕРАЛЬНОГО ГОСУДАРСТВЕННОГО БЮДЖЕТНОГО ОБРАЗОВАТЕЛЬНОГО УЧРЕЖДЕНИЯ

ВЫСШЕГО ОБРАЗОВАНИЯ

## **«САМАРСКИЙ ГОСУДАРСТВЕННЫЙ УНИВЕРСИТЕТ ПУТЕЙ**

#### **СООБЩЕНИЯ»** в г. Алатыре

Рассмотрено цикловой комиссией математических и общих естественнонаучных дисциплин « $\rightarrow$  202 г.

Председатель \_\_\_\_\_Р.В.Пасюнина

Экзаменационный билет №1 по ПМ 02 Осуществление интеграции программных модулей специальность 09.02.07 Информационные системы и программирование

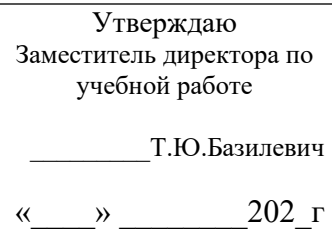

.

### **Инструкция**

Внимательно прочитайте задания.

Вы можете воспользоваться справочной литературой, методическими указаниями по выполнению практических и лабораторных работ, технической литературой.

Время выполнения 40 минут: 1 задание – 15 минут

 2 задание – 20 минут 3 задание – 5 минут

## **Задание 1**

Произведите анализ предметной области Туристического агентства. Опишите бизнес-процессы предметной области. Постройте концептуальную схему информационной системы.

#### **Задание 2**

Разработайте регламент выполнения процесса «Работа с клиентами» в информационной системе для Туристического агентства и осуществите интеграцию программных модулей.

## **Задание 3**

Укажите, какими встроенными возможностями обладает сетевая операционная система?

А) поддерживает сетевые протоколы;

- Б) поддерживает доступ к удаленным ресурсам;
- В) поддерживает модуляцию и демодуляцию;
- Г) поддерживает фильтрацию сетевого трафика.

ФИЛИАЛ ФЕДЕРАЛЬНОГО ГОСУДАРСТВЕННОГО БЮДЖЕТНОГО ОБРАЗОВАТЕЛЬНОГО УЧРЕЖДЕНИЯ

ВЫСШЕГО ОБРАЗОВАНИЯ

## **«САМАРСКИЙ ГОСУДАРСТВЕННЫЙ УНИВЕРСИТЕТ ПУТЕЙ**

#### **СООБЩЕНИЯ»** в г. Алатыре

Рассмотрено цикловой комиссией математических и общих естественнонаучных дисциплин « $\rightarrow$  202 г.

Председатель \_\_\_\_\_Р.В.Пасюнина

Экзаменационный билет №2 по ПМ 02 Осуществление интеграции программных модулей специальность 09.02.07 Информационные системы и программирование

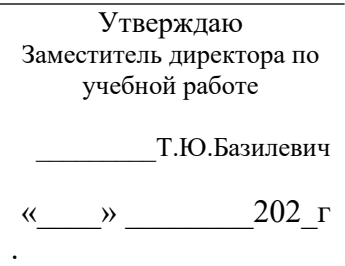

## **Инструкция**

Внимательно прочитайте задания.

Вы можете воспользоваться справочной литературой, методическими указаниями по выполнению практических и лабораторных работ, технической литературой.

Время выполнения 40 минут: 1 задание – 15 минут

 2 задание – 20 минут 3 задание – 5 минут

## **Задание 1**

Произведите анализ предметной области Библиотеки. Опишите бизнеспроцессы предметной области. Постройте концептуальную схему информационной системы.

## **Задание 2**

Разработайте регламент выполнения процесса «Движение библиотечного фонда» в информационной системе и осуществите интеграцию программных модулей.

## **Задание 3**

Укажите сетевые приложения:

А) Novell Net Ware;

- Б) почтовые системы;
- В) сетевые базы данных;
- Г) Windows XP.

ФИЛИАЛ ФЕДЕРАЛЬНОГО ГОСУДАРСТВЕННОГО БЮДЖЕТНОГО ОБРАЗОВАТЕЛЬНОГО УЧРЕЖДЕНИЯ ВЫСШЕГО ОБРАЗОВАНИЯ

## **«САМАРСКИЙ ГОСУДАРСТВЕННЫЙ УНИВЕРСИТЕТ ПУТЕЙ СООБЩЕНИЯ»** в г. Алатыре

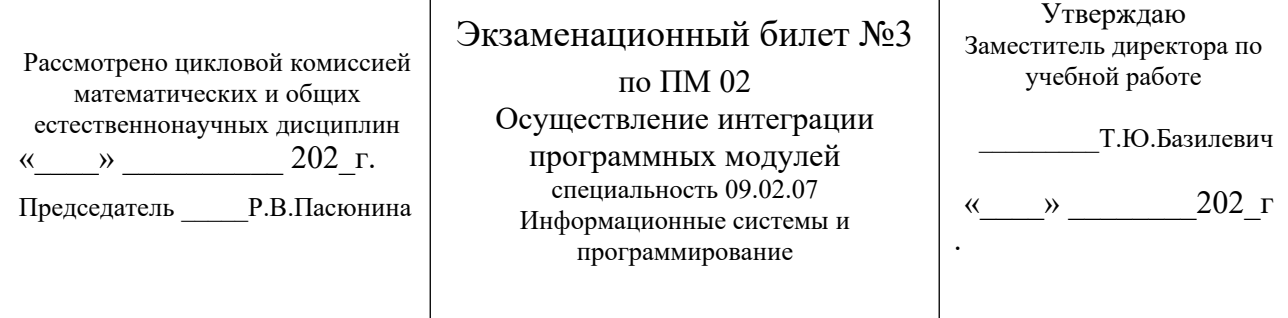

#### **Инструкция**

Внимательно прочитайте задания.

Вы можете воспользоваться справочной литературой, методическими указаниями по выполнению практических и лабораторных работ, технической литературой. Время выполнения 40 минут: 1 задание – 15 минут

2 задание – 20 минут 3 задание – 5 минут

#### **Задание 1**

Произведите анализ предметной области Торговой базы. Опишите бизнеспроцессы предметной области. Постройте концептуальную схему информационной системы.

#### **Задание 2**

Разработайте регламент выполнения процесса «Поставки товара» в информационной системе для Торговой базы и осуществите интеграцию программных модулей.

#### **Задание 3**

Укажите программное обеспечение, необходимое для работы с Интернетом:

- А) Novell Net Ware;
- Б) почтовые программы;
- В) сетевые базы данных;
- Г) Windows XP.

ФИЛИАЛ ФЕДЕРАЛЬНОГО ГОСУДАРСТВЕННОГО БЮДЖЕТНОГО ОБРАЗОВАТЕЛЬНОГО УЧРЕЖДЕНИЯ ВЫСШЕГО ОБРАЗОВАНИЯ

**«САМАРСКИЙ ГОСУДАРСТВЕННЫЙ УНИВЕРСИТЕТ ПУТЕЙ СООБЩЕНИЯ»** в г. Алатыре

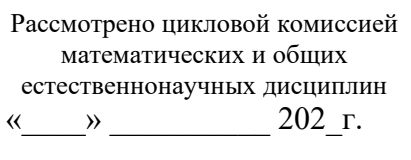

Председатель \_\_\_\_\_Р.В.Пасюнина

Экзаменационный билет №4

по ПМ 02 Осуществление интеграции программных модулей специальность 09.02.07 Информационные системы и программирование

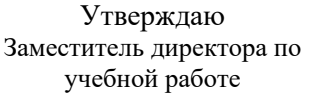

\_\_\_\_\_\_\_\_\_Т.Ю.Базилевич

«\_\_\_\_» \_\_\_\_\_\_\_\_202\_г

.

## **Инструкция**

Внимательно прочитайте задания.

Вы можете воспользоваться справочной литературой, методическими указаниями по выполнению практических и лабораторных работ, технической литературой.

Время выполнения 40 минут: 1 задание – 15 минут

2 задание – 20 минут

3 задание – 5 минут

### **Задание 1**

Произведите анализ предметной области Книжного магазина. Опишите бизнес-процессы предметной области. Постройте концептуальную схему информационной системы.

## **Задание 2**

Разработайте регламент выполнения процесса «Работа с клиентами» в информационной системе для Книжного магазина и осуществите интеграцию программных модулей.

#### **Задание 3**

Укажите программное обеспечение, необходимое для программирования:

- А) Secure Lock, True Crypt, Drive Crypt Plus Pack;
- Б) Visual Basic, 1С, Visual Ada;
- В) Google Chrome, VBScript.

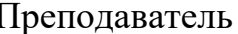

Преподаватель \_\_\_\_\_\_\_\_\_\_\_\_\_\_\_\_\_\_\_\_ А.А. Ильичева

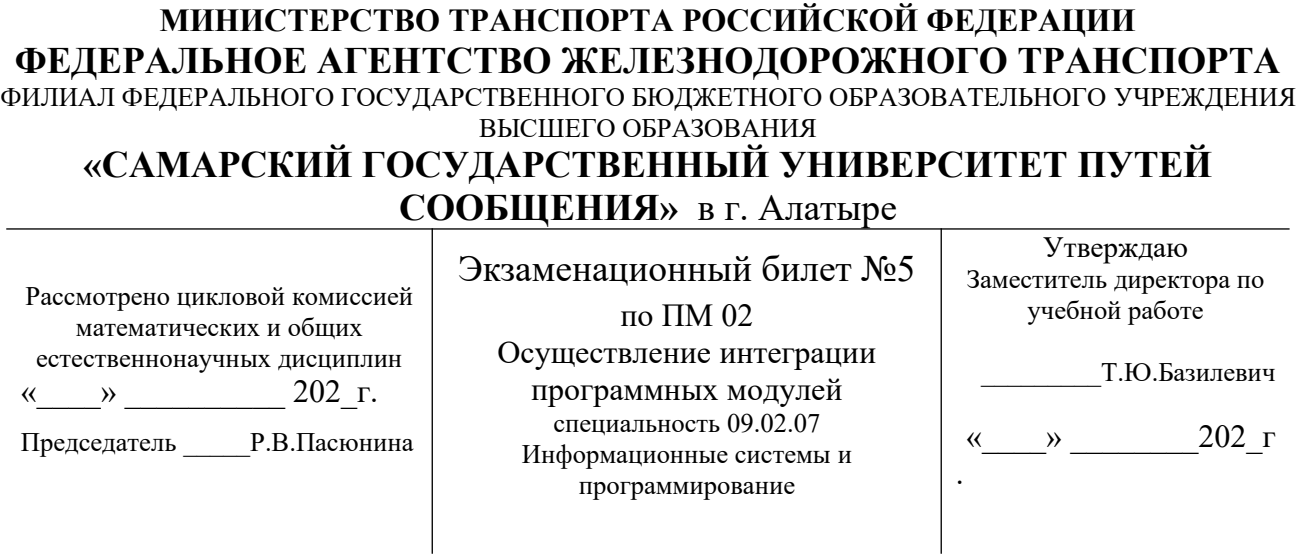

### **Инструкция**

Внимательно прочитайте задания.

Вы можете воспользоваться справочной литературой, методическими указаниями по выполнению практических и лабораторных работ, технической литературой.

Время выполнения 40 минут: 1 задание – 15 минут

2 задание – 20 минут

3 задание – 5 минут

#### **Задание 1**

Произведите анализ предметной области Салона красоты. Опишите бизнеспроцессы предметной области. Постройте концептуальную схему информационной системы.

#### **Задание 2**

Разработайте регламент выполнения процесса «Учет предоставленных услуг салоном красоты» в информационной системе и осуществите интеграцию программных модулей.

#### **Задание 3**

Укажите основной элемент, который используется в языке HTML:

- А) Тег;
- Б) Функция;
- В) Процедура;
- Г) Переменная.

ФИЛИАЛ ФЕДЕРАЛЬНОГО ГОСУДАРСТВЕННОГО БЮДЖЕТНОГО ОБРАЗОВАТЕЛЬНОГО УЧРЕЖДЕНИЯ ВЫСШЕГО ОБРАЗОВАНИЯ

## **«САМАРСКИЙ ГОСУДАРСТВЕННЫЙ УНИВЕРСИТЕТ ПУТЕЙ СООБЩЕНИЯ»** в г. Алатыре

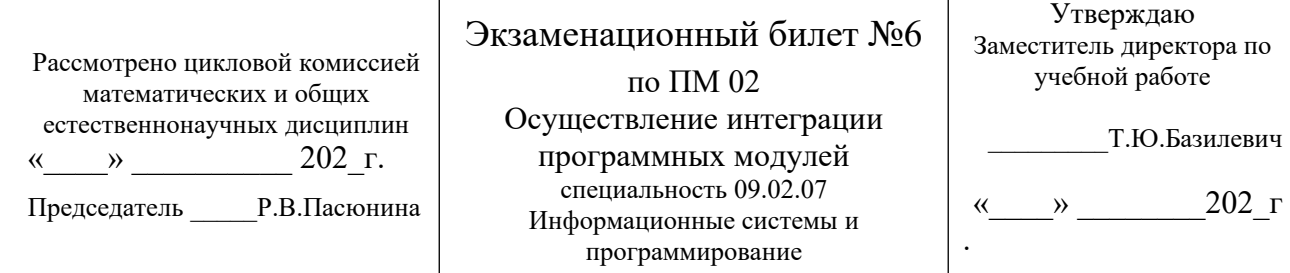

### **Инструкция**

Внимательно прочитайте задания.

Вы можете воспользоваться справочной литературой, методическими указаниями по выполнению практических и лабораторных работ, технической литературой. Время выполнения 40 минут: 1 задание – 15 минут

2 задание –  $20$  минут 3 задание – 5 минут

#### **Задание 1**

Произведите анализ предметной области Магазина бытовой техники. Опишите бизнес-процессы предметной области. Постройте концептуальную схему информационной системы.

#### **Задание 2**

Разработайте регламент выполнения процесса «Реализация товаров» в информационной системе для магазина бытовой техники и осуществите интеграцию программных модулей.

## **Задание 3**

Укажите уровень модели OSI, предназначенный для представления данных в требуемой форме:

А) прикладной;

Б) представительский;

В) сеансовый;

Г) транспортный.

ФИЛИАЛ ФЕДЕРАЛЬНОГО ГОСУДАРСТВЕННОГО БЮДЖЕТНОГО ОБРАЗОВАТЕЛЬНОГО УЧРЕЖДЕНИЯ ВЫСШЕГО ОБРАЗОВАНИЯ

#### **«САМАРСКИЙ ГОСУДАРСТВЕННЫЙ УНИВЕРСИТЕТ ПУТЕЙ СООБЩЕНИЯ»** в г. Алатыре

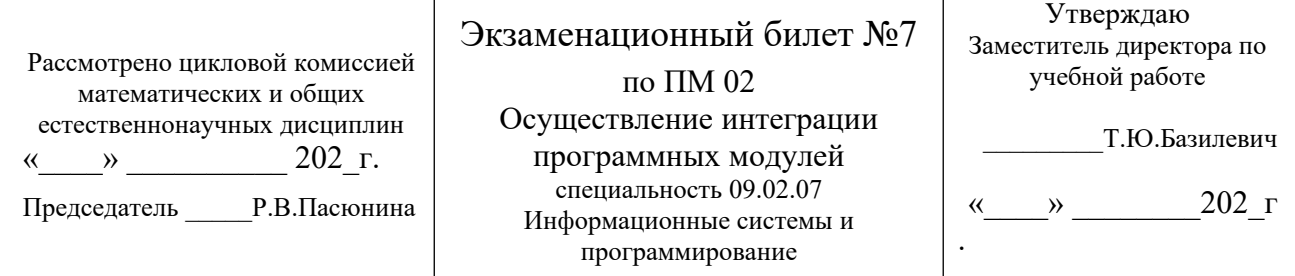

### **Инструкция**

Внимательно прочитайте задания.

Вы можете воспользоваться справочной литературой, методическими указаниями по выполнению практических и лабораторных работ, технической литературой. Время выполнения 40 минут: 1 задание – 15 минут

2 задание –  $20$  минут 3 задание – 5 минут

#### **Задание 1**

Произведите анализ предметной области Ювелирного салона. Опишите бизнес-процессы предметной области. Постройте концептуальную схему информационной системы.

#### **Задание 2**

Разработайте регламент выполнения процесса «Учет продаж» в информационной системе для Ювелирного салона и осуществите интеграцию программных модулей.

## **Задание 3**

Укажите объект сети, который могут использовать несколько пользователей одновременно:

- А) сетевой ресурс;
- Б) рабочая станция;
- В) сервер;
- Г) рабочая группа.

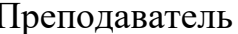

Преподаватель \_\_\_\_\_\_\_\_\_\_\_\_\_\_\_\_\_\_\_\_ А.А. Ильичева

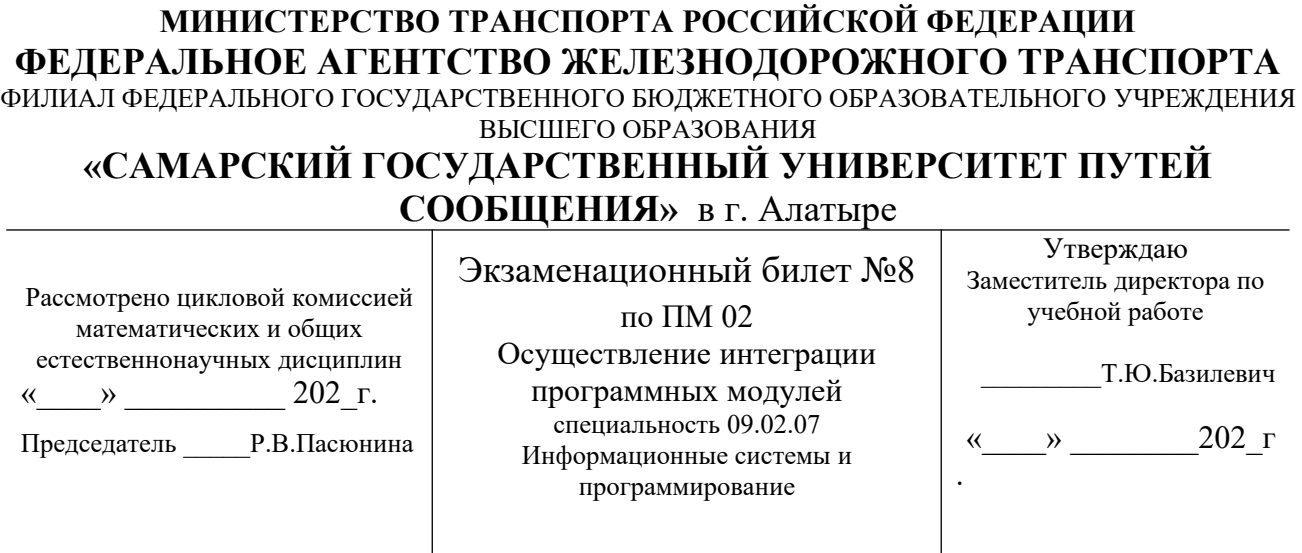

### **Инструкция**

Внимательно прочитайте задания.

Вы можете воспользоваться справочной литературой, методическими указаниями по выполнению практических и лабораторных работ, технической литературой. Время выполнения 40 минут: 1 задание – 15 минут

> 2 задание – 20 минут 3 задание – 5 минут

### **Задание 1**

Произведите анализ предметной области Мебельного салона. Опишите бизнес-процессы предметной области. Постройте концептуальную схему информационной системы.

#### **Задание 2**

Разработайте регламент выполнения процесса «Учет входящих документов предприятия» в информационной системе для Мебельного салона и осуществите интеграцию программных модулей.

## **Задание 3**

Укажите, как называется комплекс мероприятий, направленных на обеспечение информационной безопасности:

А) безопасность информации;

- Б) информационная защита;
- В) защита информации;
- Г) информационная безопасность.

ФИЛИАЛ ФЕДЕРАЛЬНОГО ГОСУДАРСТВЕННОГО БЮДЖЕТНОГО ОБРАЗОВАТЕЛЬНОГО УЧРЕЖДЕНИЯ ВЫСШЕГО ОБРАЗОВАНИЯ

## **«САМАРСКИЙ ГОСУДАРСТВЕННЫЙ УНИВЕРСИТЕТ ПУТЕЙ СООБЩЕНИЯ»** в г. Алатыре

Рассмотрено цикловой комиссией математических и общих естественнонаучных дисциплин « $\rightarrow$  202 г.

Председатель \_\_\_\_\_Р.В.Пасюнина

Экзаменационный билет №9

по ПМ 02 Осуществление интеграции программных модулей специальность 09.02.07 Информационные системы и программирование

Утверждаю Заместитель директора по учебной работе

« $\rightarrow$  202 $r$ 

.

\_\_\_\_\_\_\_\_\_Т.Ю.Базилевич

## **Инструкция**

Внимательно прочитайте задания.

Вы можете воспользоваться справочной литературой, методическими указаниями по выполнению практических и лабораторных работ, технической литературой.

Время выполнения 40 минут: 1 задание – 15 минут

2 задание – 20 минут

3 задание – 5 минут

#### **Задание 1**

Произведите анализ предметной области Аптеки. Опишите бизнеспроцессы предметной области. Постройте концептуальную схему информационной системы.

#### **Задание 2**

Разработайте регламент выполнения процесса «Учет реализации лекарственных препаратов в аптеке» в информационной системе и осуществите интеграцию программных модулей.

#### **Задание 3**

Укажите, какие функции имеет учетная запись пользователя:

А)возможность зарегистрироваться на локальном компьютере или в домене;

Б) права доступа к сетевой папке определяются как разрешениями NTFS на эту папку, так и разрешениями, установленными при открытии доступа к данной папке по сети;

В) возможность регулировать уровень прав доступа к объектам в сети.

ФИЛИАЛ ФЕДЕРАЛЬНОГО ГОСУДАРСТВЕННОГО БЮДЖЕТНОГО ОБРАЗОВАТЕЛЬНОГО УЧРЕЖДЕНИЯ ВЫСШЕГО ОБРАЗОВАНИЯ

**«САМАРСКИЙ ГОСУДАРСТВЕННЫЙ УНИВЕРСИТЕТ ПУТЕЙ СООБЩЕНИЯ»** в г. Алатыре

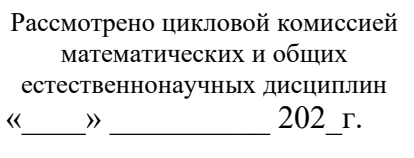

Председатель \_\_\_\_\_Р.В.Пасюнина

Экзаменационный билет №11

по ПМ 02 Осуществление интеграции программных модулей специальность 09.02.07 Информационные системы и программирование

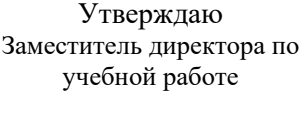

\_\_\_\_\_\_\_\_\_Т.Ю.Базилевич

» <u>\_\_\_\_\_\_\_</u>202\_г

.

## **Инструкция**

Внимательно прочитайте задания.

Вы можете воспользоваться справочной литературой, методическими указаниями по выполнению практических и лабораторных работ, технической литературой. Время выполнения 40 минут: 1 задание – 15 минут

2 задание – 20 минут 3 задание – 5 минут

## **Задание 1**

Произведите анализ предметной области Спортивного магазина. Опишите бизнес-процессы предметной области. Постройте концептуальную схему информационной системы.

## **Задание 2**

Разработайте регламент выполнения процесса «Приобретение товаров от поставщиков» в информационной системе для Спортивного магазина и осуществите интеграцию программных модулей.

## **Задание 3**

Укажите, какая часть приложения называется клиентской:

- А) прикладных программ;
- Б) для соединения web-сервера с сервером баз данных;
- В) та часть, с которой напрямую взаимодействует конечный пользователь.

ФИЛИАЛ ФЕДЕРАЛЬНОГО ГОСУДАРСТВЕННОГО БЮДЖЕТНОГО ОБРАЗОВАТЕЛЬНОГО УЧРЕЖДЕНИЯ ВЫСШЕГО ОБРАЗОВАНИЯ

**«САМАРСКИЙ ГОСУДАРСТВЕННЫЙ УНИВЕРСИТЕТ ПУТЕЙ СООБЩЕНИЯ»** в г. Алатыре

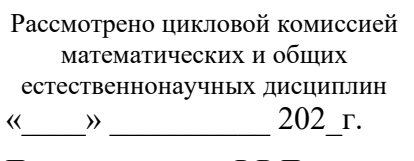

Председатель \_\_\_\_\_Р.В.Пасюнина

Экзаменационный билет №12

по ПМ 02 Осуществление интеграции программных модулей специальность 09.02.07 Информационные системы и программирование

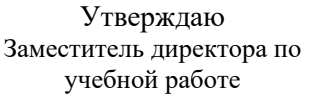

\_\_\_\_\_\_\_\_\_Т.Ю.Базилевич

«\_\_\_\_» \_\_\_\_\_\_\_\_202\_г

.

## **Инструкция**

Внимательно прочитайте задания.

Вы можете воспользоваться справочной литературой, методическими указаниями по выполнению практических и лабораторных работ, технической литературой. Время выполнения 40 минут: 1 задание – 15 минут

2 задание – 20 минут 3 задание – 5 минут

## **Задание 1**

Произведите анализ предметной области Юридической фирмы. Опишите бизнес-процессы предметной области. Постройте концептуальную схему информационной системы.

## **Задание 2**

Разработайте регламент выполнения процесса «Ведение документооборота» в информационной системе для Юридической фирмы и осуществите интеграцию программных модулей.

## **Задание 3**

Укажите, из чего состоит «клиент-серверная» информационная система:

- А) из сервера баз данных;
- Б) из клиентских приложений;
- В) прикладных частей приложения.

ФИЛИАЛ ФЕДЕРАЛЬНОГО ГОСУДАРСТВЕННОГО БЮДЖЕТНОГО ОБРАЗОВАТЕЛЬНОГО УЧРЕЖДЕНИЯ ВЫСШЕГО ОБРАЗОВАНИЯ

## **«САМАРСКИЙ ГОСУДАРСТВЕННЫЙ УНИВЕРСИТЕТ ПУТЕЙ СООБЩЕНИЯ»** в г. Алатыре

Рассмотрено цикловой комиссией математических и общих естественнонаучных дисциплин « $\rightarrow$  202 г.

Председатель \_\_\_\_\_Р.В.Пасюнина

Экзаменационный билет №13

по ПМ 02 Осуществление интеграции программных модулей специальность 09.02.07 Информационные системы и программирование

Утверждаю Заместитель директора по учебной работе

\_\_\_\_\_\_\_\_\_Т.Ю.Базилевич

« $\rightarrow$  202 $r$ 

.

### **Инструкция**

Внимательно прочитайте задания.

Вы можете воспользоваться справочной литературой, методическими указаниями по выполнению практических и лабораторных работ, технической литературой.

Время выполнения 40 минут: 1 задание – 15 минут

2 задание – 20 минут 3 задание – 5 минут

**Задание 1** 

Произведите анализ предметной области Сотового салона. Опишите бизнеспроцессы предметной области. Постройте концептуальную схему информационной системы.

#### **Задание 2**

Разработайте регламент выполнения процесса «Работа с покупателями» в информационной системе для Салона сотовой связи и осуществите интеграцию программных модулей.

#### **Задание 3**

Укажите, особенности протокола RIP:

А) не имеет механизма предотвращения зацикливания;

Б) имеет простой и не эффективный механизм предотвращения зацикливания;

В) имеет высокоэффективный механизм предотвращения зацикливания.

ФИЛИАЛ ФЕДЕРАЛЬНОГО ГОСУДАРСТВЕННОГО БЮДЖЕТНОГО ОБРАЗОВАТЕЛЬНОГО УЧРЕЖДЕНИЯ ВЫСШЕГО ОБРАЗОВАНИЯ

## **«САМАРСКИЙ ГОСУДАРСТВЕННЫЙ УНИВЕРСИТЕТ ПУТЕЙ СООБЩЕНИЯ»** в г. Алатыре

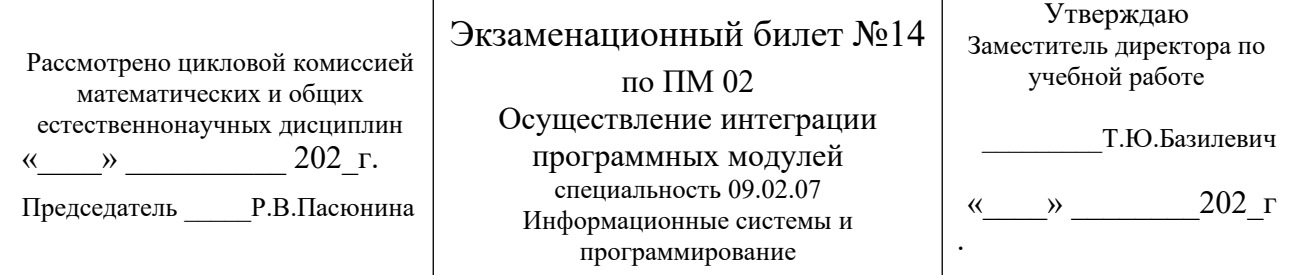

### **Инструкция**

Внимательно прочитайте задания.

Вы можете воспользоваться справочной литературой, методическими указаниями по выполнению практических и лабораторных работ, технической литературой. Время выполнения 40 минут: 1 задание – 15 минут

2 задание –  $20$  минут 3 задание – 5 минут

#### **Задание 1**

Произведите анализ предметной области Фирмы по оказанию бухгалтерских услуг. Опишите бизнес-процессы предметной области. Постройте концептуальную схему информационной системы.

#### **Задание 2**

Разработайте регламент выполнения процесса «Разработка документации по работе с клиентами» в информационной системе для Фирмы по оказанию бухгалтерских услуг и осуществите интеграцию программных модулей.

#### **Задание 3**

Укажите, сетевые приложения:

А) Novell Net Ware;

Б) LANtastic;

В) сетевые базы данных;

Г) системы автоматизации коллективной работы.

ФИЛИАЛ ФЕДЕРАЛЬНОГО ГОСУДАРСТВЕННОГО БЮДЖЕТНОГО ОБРАЗОВАТЕЛЬНОГО УЧРЕЖДЕНИЯ ВЫСШЕГО ОБРАЗОВАНИЯ

#### **«САМАРСКИЙ ГОСУДАРСТВЕННЫЙ УНИВЕРСИТЕТ ПУТЕЙ СООБЩЕНИЯ»** в г. Алатыре

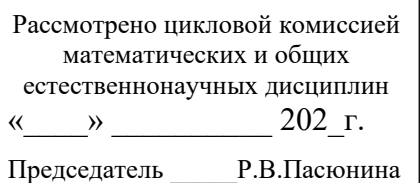

Экзаменационный билет №15 по ПМ 02 Осуществление интеграции программных модулей специальность 09.02.07 Информационные системы и

программирование

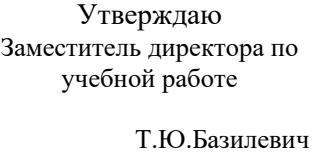

«\_\_\_\_» \_\_\_\_\_\_\_\_202\_г

.

## **Инструкция**

Внимательно прочитайте задания.

Вы можете воспользоваться справочной литературой, методическими указаниями по выполнению практических и лабораторных работ, технической литературой.

Время выполнения 40 минут: 1 задание – 15 минут

2 задание  $-20$  минут

3 задание – 5 минут

### **Задание 1**

Произведите анализ предметной области Магазина одежды. Опишите бизнес-процессы предметной области. Постройте концептуальную схему информационной системы.

## **Задание 2**

Разработайте регламент выполнения процесса «Автоматический расчет суммы товара во входящих документах» в информационной системе для Магазина одежды и осуществите интеграцию программных модулей.

## **Задание 3**

Укажите, наиболее распространенные Интернет-сервисы:

А) сетевые протоколы;

Б) служба WWW;

В) передача электронных сообщений и блоков данных;

Г) сетевые базы данных.

ФИЛИАЛ ФЕДЕРАЛЬНОГО ГОСУДАРСТВЕННОГО БЮДЖЕТНОГО ОБРАЗОВАТЕЛЬНОГО УЧРЕЖДЕНИЯ ВЫСШЕГО ОБРАЗОВАНИЯ

#### **«САМАРСКИЙ ГОСУДАРСТВЕННЫЙ УНИВЕРСИТЕТ ПУТЕЙ СООБЩЕНИЯ»** в г. Алатыре

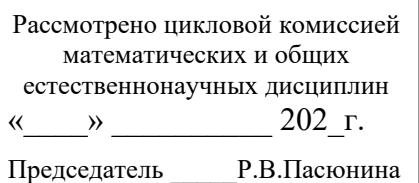

Экзаменационный билет №16 по ПМ 02 Осуществление интеграции программных модулей специальность 09.02.07 Информационные системы и программирование

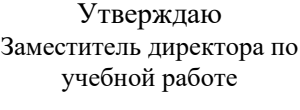

\_\_\_\_\_\_\_\_\_Т.Ю.Базилевич

« $\rightarrow$  202 г

.

## **Инструкция**

Внимательно прочитайте задания.

Вы можете воспользоваться справочной литературой, методическими указаниями по выполнению практических и лабораторных работ, технической литературой.

Время выполнения 40 минут: 1 задание – 15 минут

2 задание  $-20$  минут

3 задание – 5 минут

#### **Задание 1**

Произведите анализ предметной области Магазина оргтехники. Опишите бизнес-процессы предметной области. Постройте концептуальную схему информационной системы.

## **Задание 2**

Разработайте регламент выполнения процесса «Поставки товара» в информационной системе для Магазина оргтехники и осуществите интеграцию программных модулей

## **Задание 3**

Укажите, главную функцию Web-сервера:

А) обеспечение большей устойчивости браузера;

Б) предоставление доступа к части локальной файловой системы;

В) взаимодействие между клиентом и сервером;

#### **II ПАКЕТ ЭКЗАМЕНАТОРА**

#### **УСЛОВИЯ**

**Количество экзаменационных билетов для экзаменующих – 15 билетов** Каждый билет (вариант) содержит 3 задания.

**1 задание** направлено на проверку ПК 2.1; ПК 2.2; ОК 1; ОК 2; ОК 5; ОК 9;

**2 задание** направлено на проверку ПК 2.3; ОК 1; ОК 2; ОК 5; ОК 9;

**3 задание** направлено на проверку ПК 2.5; ОК 1; ОК 2; ОК 5; ОК 9.

**Время выполнения 40 минут**: 1 задание – 15 минут 2 задание –  $20$  минут 3 задание – 5 минут

#### **Оборудование:**

Персональный компьютер, внешние носители машинной информации.

#### **Литература для обучающегося/студента:**

#### **Основные источники:**

- 1. Бояркин В.Э. 1С:Предприятие 8. Конвертация данных: обмен данными между прикладными решениями. Учебник. – М.: 1С-Паблишинг, 2017.
- 2. Гагарина Л.Г. Разработка и эксплуатация автоматизированных информационных систем. Учебное пособие. – М.: Форум, Инфра-М, 2016.
- 3. Гвоздева В.А. Информатика, автоматизированные информационные технологии и системы. Учебник. – М.: Форум, Инфра-М, 2016.
- 4. Дадаян Э.Г. 1С:Предприятие. Проектирование приложений. М.: Форум, Инфра-М, 2018.
- 5. Назаров С.В., Белоусова С.Н., Бессонова И.А. Введение в программные системы и их разработку. – Национальный Открытый Университет «ИНТУИТ», 2016.
- 6. Смирнов А.А. Прикладное программное обеспечение. Учебное пособие. –

М.: Берлин, 2017.

- 7. Федорова Г.Н. Информационные системы. Учебник для ссузов. М.: Академия, 2018.
- 8. Федорова Г.Н. Разработка программных модулей программного обеспечения для компьютерных систем. Учебник. – М.: Академия, 2016.
- 9. Федорова Г.Н. Разработка, внедрение и адаптация программного обеспечения отраслевой направленности. Учебное пособие. – М.: Инфра-М, 2016.

#### **Дополнительные источники:**

1. Проектирование АИС / Н.М. Абдикеев, Н.З. Емельянова, Т.Л. Партыка, В.П. Романов; Под ред. К.И. Курбакова. М.: Издательство Российская экономическая академия, 2018 г.- 145с.

#### **Интернет-ресурсы:**

- 1. http://edu.1c.ru// 1С:Образование средство подготовки мультимедийных учебных курсов для педагогической деятельности, интернет-обучения и самообразования.
- 2. http://edu.1c.ru// 1С: Образование средство подготовки мультимедийных учебных курсов для педагогической деятельности, интернет-обучения и самообразования;
- 3.<http://www.intuit.ru/department/office/acc1c8/>Институт дистанционного обучения «ИНТУИТ» (лицензия на образовательную деятельность получена в 2016 году);
- 4.<http://c1.my1.ru/>Сообщество программистов 1С;
- 5.<http://howknow1c.ru/>Как стать программистом. Профессиональные курсы online;
- 6. http://info.territory.ru/univer;
- 7. Восстановление RAID. http://datdrc.narod.ru.

## **7. КРИТЕРИИ ОЦЕНКИ НА ЭКЗАМЕНЕ КВАЛИФИКАЦИОННОМ ГОТОВНОСТИ СТУДЕНТА К ВЫПОЛНЕНИЮ ОСНОВНОГО ВИДА ДЕЯТЕЛЬНОСТИ** ОСУЩЕСТВЛЕНИЕ ИНТЕГРАЦИИ ПРОГРАММНЫХ МОДУЛЕЙ (ПМ 01)

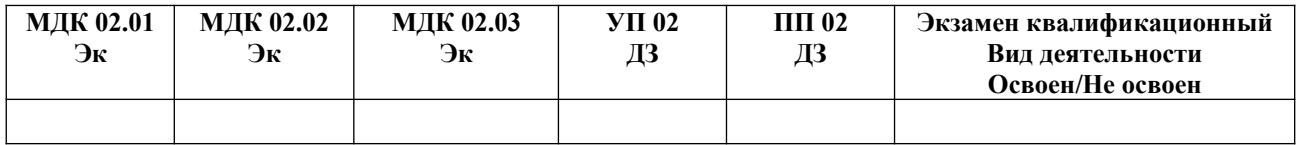

#### **А) Оценка владением ПК и ОК на основе анализа материалов портфолио**

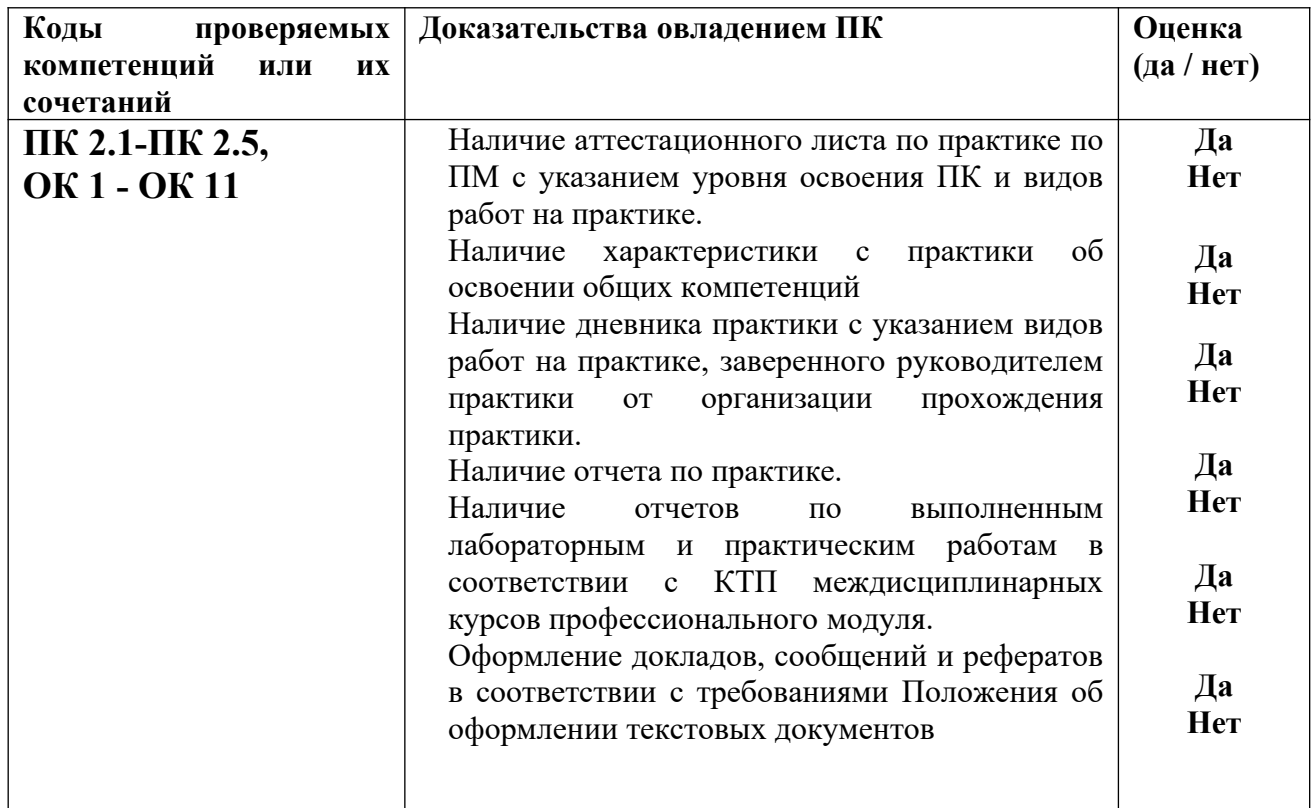

## **Б) Оценка владением ПК и ОК на основе анализа выполнения заданий экзаменационного билета**

#### **При выполнении заданий на экзамене квалификационном контролируется:**

- обращение в ходе задания к информационным источникам;
- рациональное распределение времени на выполнение задания.

#### **Критерии оценки владением ПК и ОК на основе анализа выполнения**

#### **задания 1 экзаменационного билета**

#### **Подготовленный продукт/осуществленный процесс**:

Собрать данные для анализа использования и функционирования информационной системы. Предложить возможную схему и обосновать все предложенные решения.

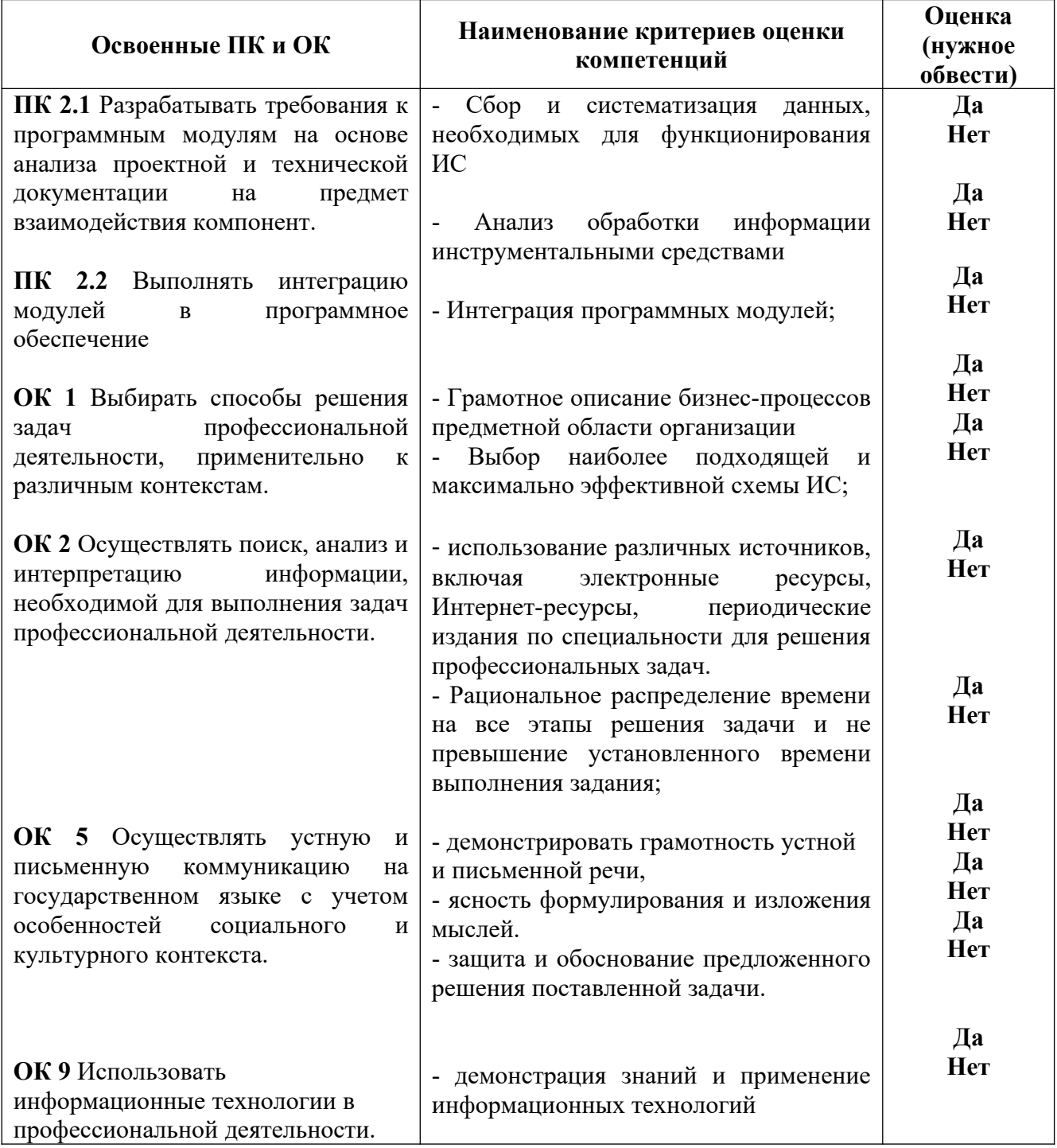

#### **Устное обоснование результатов выполнения задания 1:**

1. Обоснование правильности выбранной схемы информационной системы;

2. Описание и анализ бизнес-процессов предметной области организации.

### **Критерии оценки владением ПК и ОК на основе анализа выполнения**

#### **задания 2 экзаменационного билета**

## **Подготовленный продукт/осуществленный процесс**:

Разработка выполнения определенного процесса в информационной системе и осуществление интеграции программных модулей.

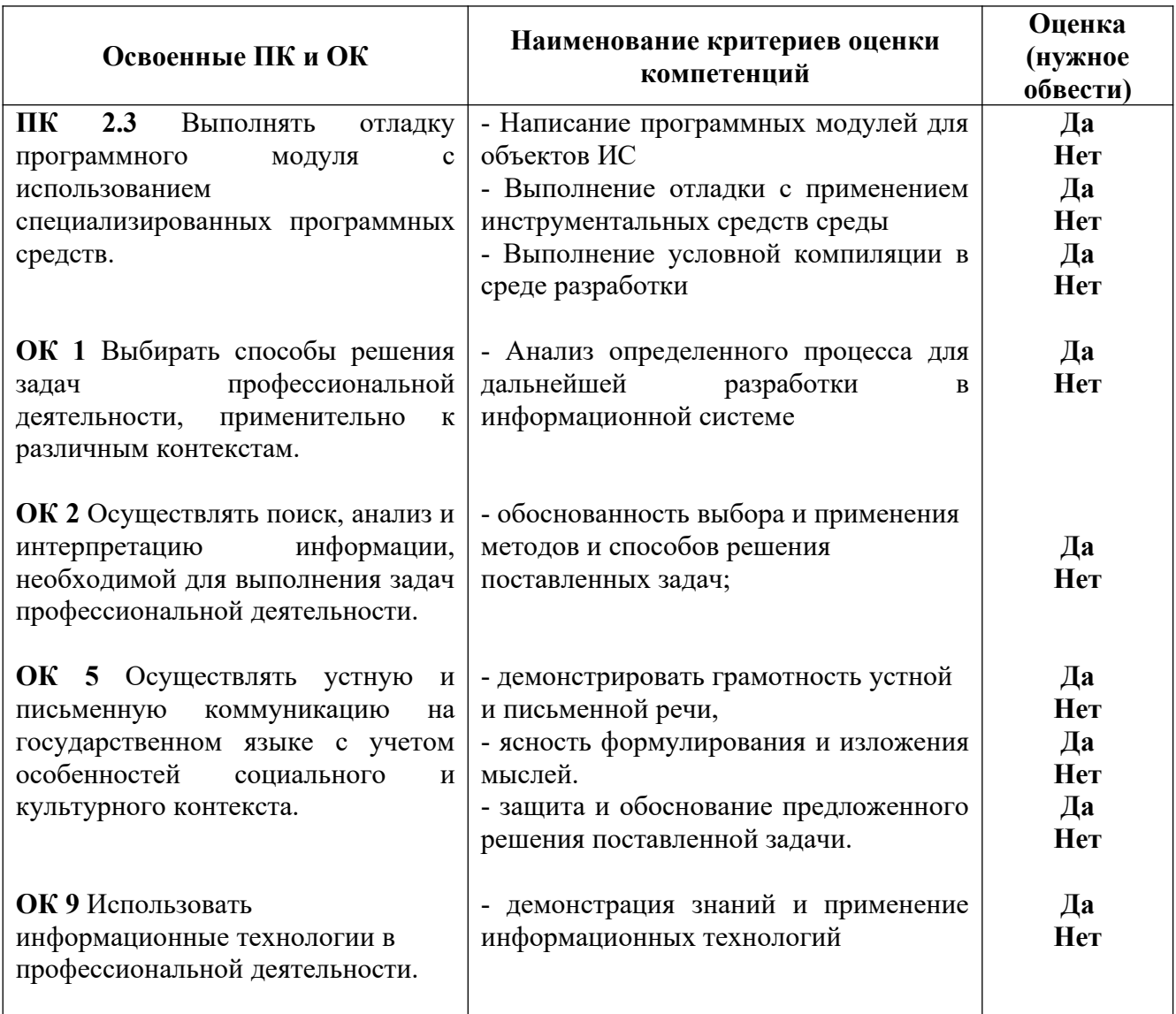

#### **Устное обоснование результатов выполнения задания 2:**

- 1. Обоснование выбранной разработки данного процесса.
- 2. Комментарии по осуществлению интеграции программных модулей.

## **Критерии оценки владением ПК и ОК на основе анализа выполнения**

#### **задания 3 экзаменационного билета**

### **Подготовленный продукт/осуществленный процесс**:

Тестирование.

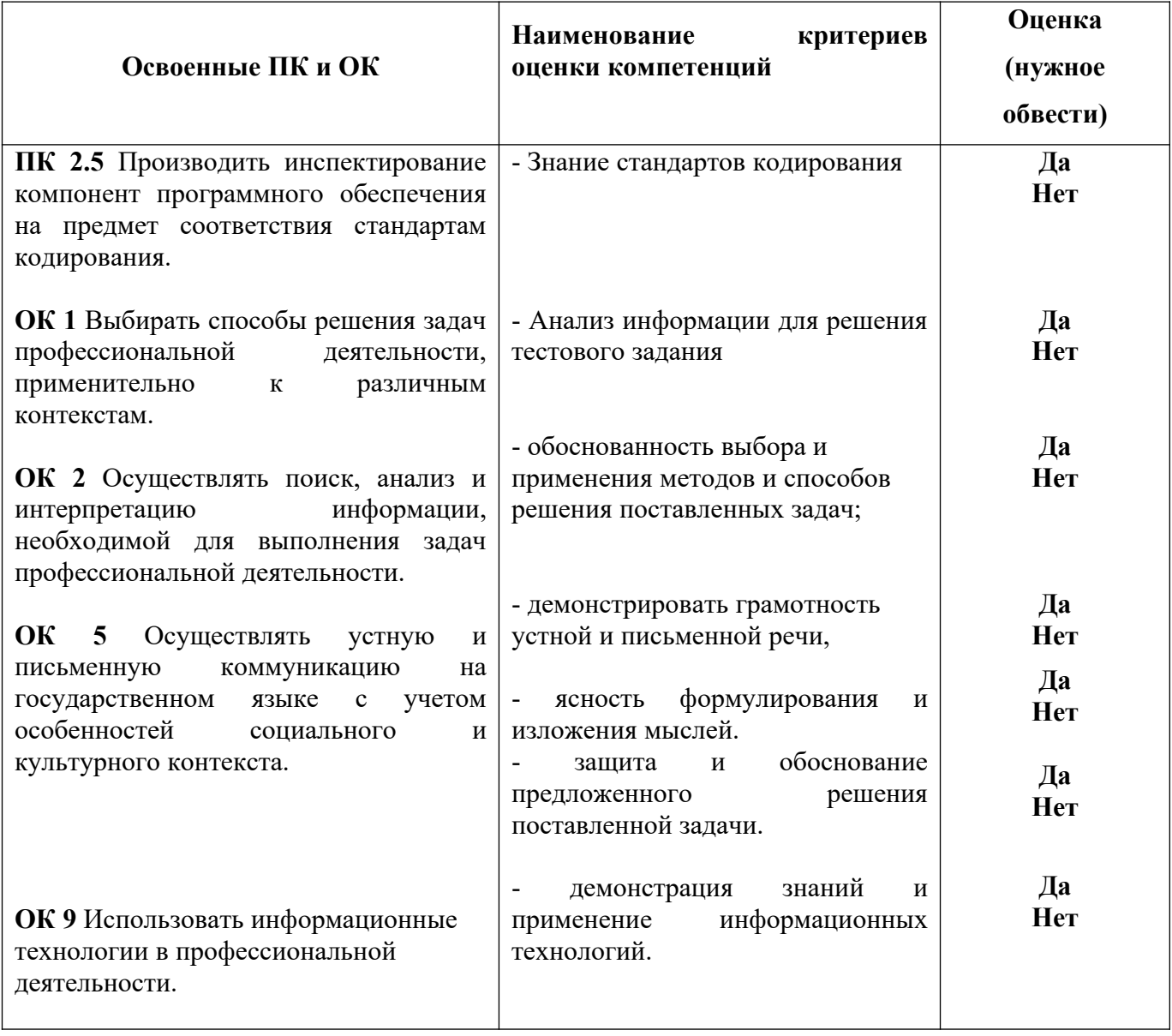

## **Устное обоснование результатов работы:**

Обоснование выбранного решения.

#### **Подписи членов комиссии:**

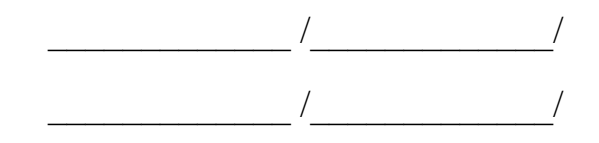

 $\overline{1}$  $\sqrt{ }$  $\left\langle \frac{1}{2} \right\rangle$  201  $\Gamma$ .